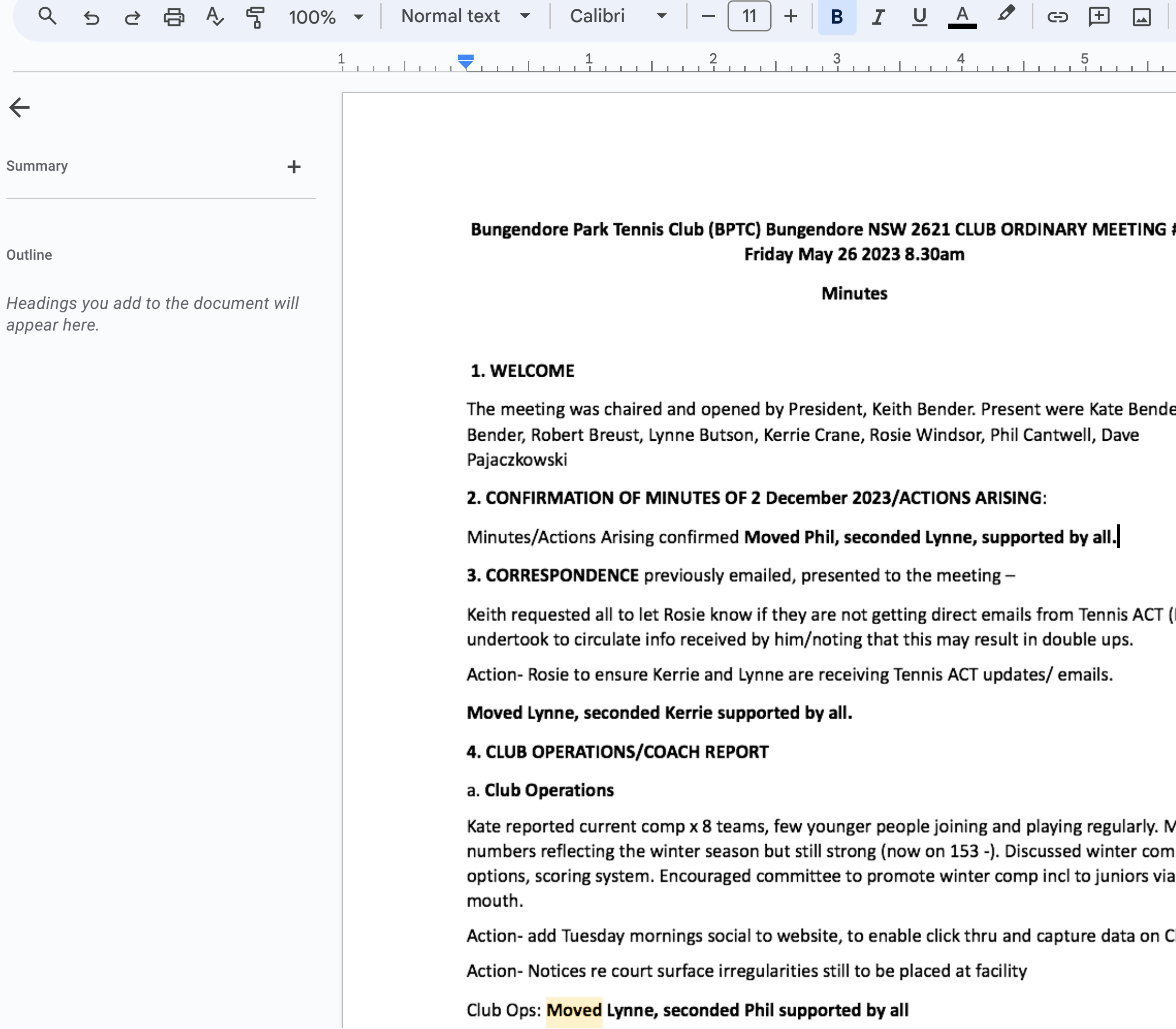

**Contract Contract Contract** 

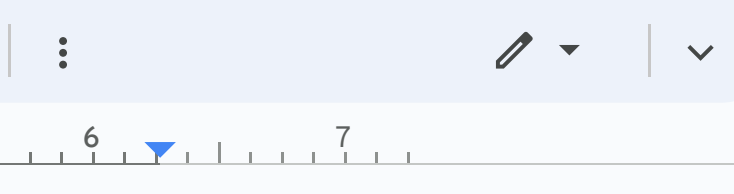

## #1/2023

er, Keith

(Keith

Member ١p word of

Clubspark